# Package 'REEMtree'

January 10, 2021

<span id="page-0-0"></span>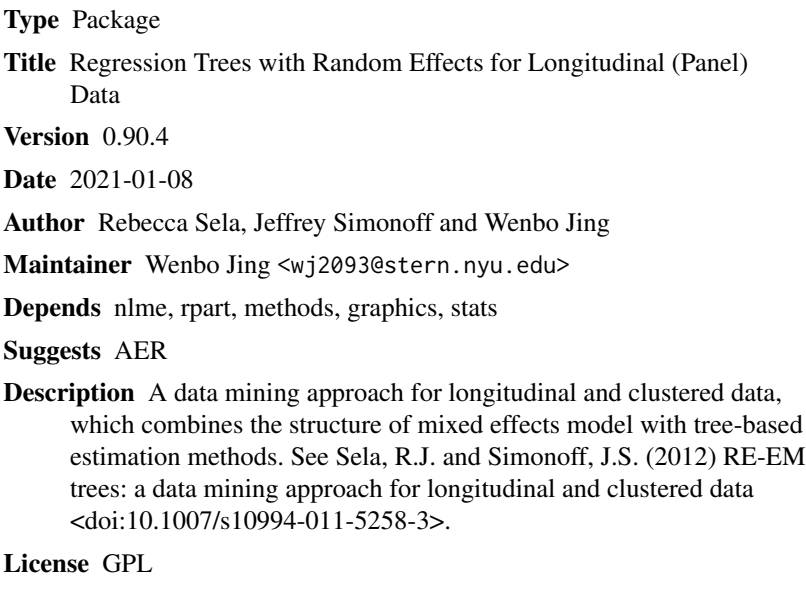

URL <http://pages.stern.nyu.edu/~jsimonof/REEMtree/>

NeedsCompilation no

Repository CRAN

Date/Publication 2021-01-10 15:40:15 UTC

# R topics documented:

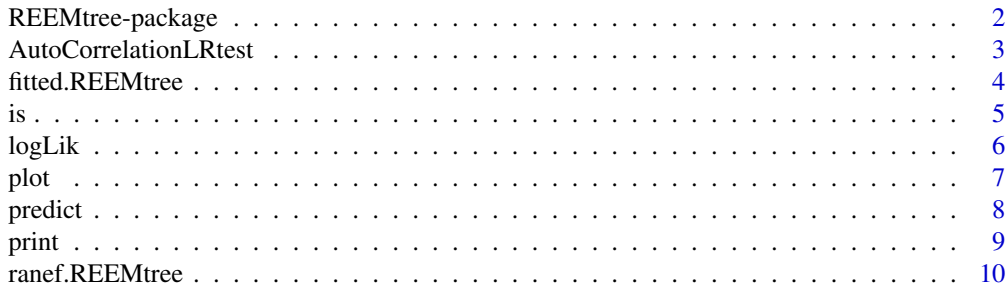

<span id="page-1-0"></span>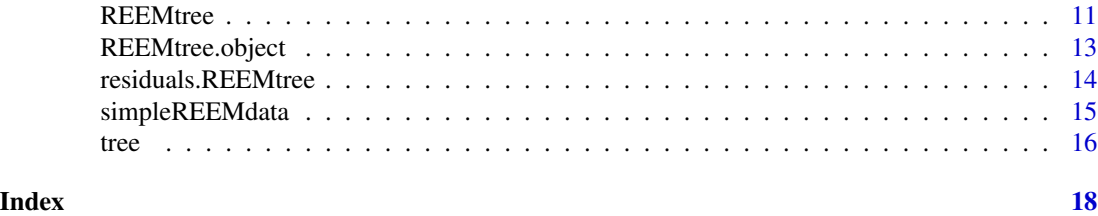

REEMtree-package *Regression Trees with Random Effects for Longitudinal (Panel) Data*

#### Description

This package estimates regression trees with random effects as a way to use data mining techniques to describe longitudinal or panel data.

### Details

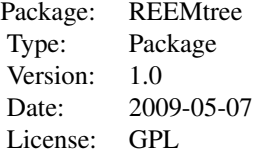

### Author(s)

Rebecca Sela <rsela@stern.nyu.edu>

### References

Sela, Rebecca J., and Simonoff, Jeffrey S., "RE-EM Trees: A Data Mining Approach for Longitudinal and Clustered Data", *Machine Learning* (2011).

### Examples

```
data(simpleREEMdata)
REEMresult<-REEMtree(Y~D+t+X, data=simpleREEMdata, random=~1|ID)
print(REEMresult)
```
<span id="page-2-0"></span>AutoCorrelationLRtest *Test for autocorrelation in the residuals of a RE-EM tree*

#### Description

This function tests for autocorrelation in the residuals of a RE-EM tree using a likelihood ratio test. The test keeps the tree structure of the RE-EM tree object fixed and uses a standard likelihood ratio test on the linear random effects model.

#### Usage

```
AutoCorrelationLRtest(object, newdata=NULL, correlation=corAR1())
```
#### **Arguments**

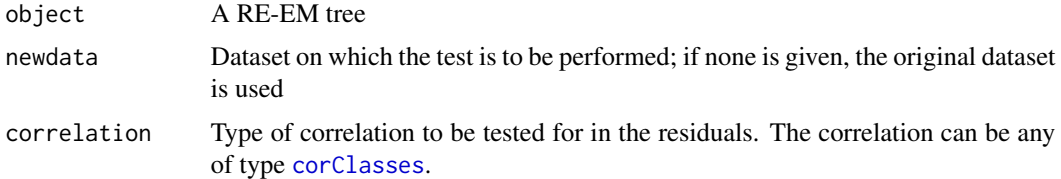

### Details

In general, newdata is likely to be the data used to estimate object. The RE-EM tree can be estimated with or without allowing for autocorrelation. Because the estimated tree may differ depending on whether autocorrelation is allowed in the RE-EM tree estimation process, but we recommend testing based on the tree estimated with autocorrelation allowed and the tree estimated without autocorrelation allowed.

#### Value

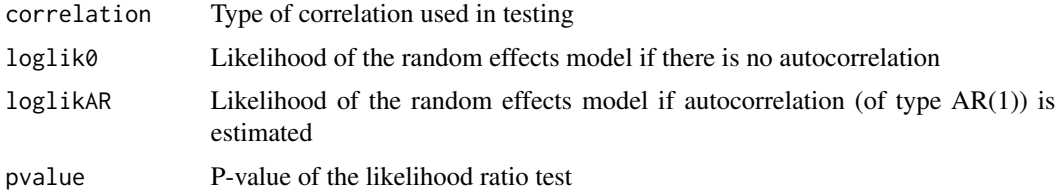

#### Author(s)

Rebecca Sela <rsela@stern.nyu.edu>

#### References

Sela, Rebecca J., and Simonoff, Jeffrey S., "RE-EM Trees: A Data Mining Approach for Longitudinal and Clustered Data", *Machine Learning* (2011).

### See Also

[corClasses](#page-0-0)

#### Examples

data(simpleREEMdata)

```
# Estimation without autocorrelation
simpleEMresult<-REEMtree(Y~D+t+X, data=simpleREEMdata, random=~1|ID)
# Estimation with autocorrelation
simpleEMresult2<-REEMtree(Y~D+t+X, data=simpleREEMdata, random=~1|ID, correlation=corAR1())
# Autocorrelation test based on the first tree
AutoCorrelationLRtest(simpleEMresult, simpleREEMdata)
# Autocorrelation test based on the second tree
AutoCorrelationLRtest(simpleEMresult2, simpleREEMdata)
# Autocorrelation test with an alternative correlation structure
```
AutoCorrelationLRtest(simpleEMresult, simpleREEMdata, correlation=corCAR1())

fitted.REEMtree *Extract the fitted values from a RE-EM tree*

#### Description

This function extracts the fitted values from the LME object underlying the RE-EM tree. The fitted values are the fixed effects (from the tree) plus the estimated contributions of the random effects to the fitted values at grouping levels less or equal to the level given.

### Usage

```
## S3 method for class 'REEMtree'
fitted(object, level, asList, ...)
```
#### Arguments

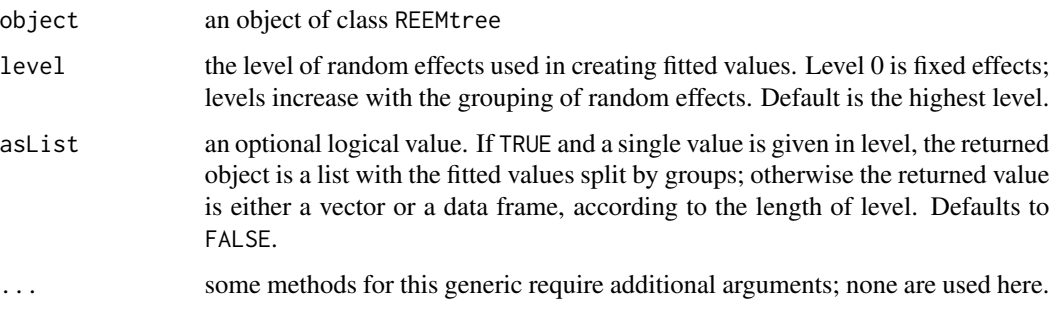

<span id="page-3-0"></span>

### <span id="page-4-0"></span>Value

If the level is a single value, the result is a vector or list (depending on asList) with the fitted values. Otherwise, the result is a data frame with columns given by the fitted values at different levels.

### Author(s)

Rebecca Sela <rsela@stern.nyu.edu>

### References

Sela, Rebecca J., and Simonoff, Jeffrey S., "RE-EM Trees: A Data Mining Approach for Longitudinal and Clustered Data", *Machine Learning* (2011).

### See Also

[fitted](#page-0-0), [REEMtree.object](#page-12-1)

### Examples

```
data(simpleREEMdata)
REEMresult<-REEMtree(Y~D+t+X, data=simpleREEMdata, random=~1|ID)
fitted(REEMresult)
```
is *Is a RE-EM tree object*

#### Description

This function tests whether an object is of the REEMtree class.

#### Usage

```
## S3 method for class 'REEMtree'
is(object)
```
#### Arguments

object any R object

### Value

TRUE if the object is of the REEMtree type

### Author(s)

Rebecca Sela <rsela@stern.nyu.edu>

#### <span id="page-5-0"></span>References

Sela, Rebecca J., and Simonoff, Jeffrey S., "RE-EM Trees: A Data Mining Approach for Longitudinal and Clustered Data", *Machine Learning* (2011).

### Examples

```
data(simpleREEMdata)
REEMresult<-REEMtree(Y~D+t+X, data=simpleREEMdata, random=~1|ID)
is.REEMtree(REEMresult)
```
logLik *Log-likelihood of a RE-EM tree*

### Description

This returns the log-likelihood of the effects model of a RE-EM tree. This is the log-likelihood of the random effects model estimated in the RE-EM tree. (The regression tree is not associated with a log-likelihood.)

#### Usage

## S3 method for class 'REEMtree' logLik(object,...)

### Arguments

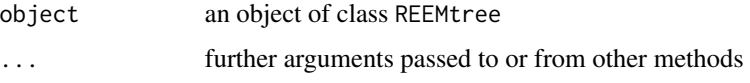

#### Value

the log-likelihood of the fitted effects model associated with x

### Author(s)

Rebecca Sela <rsela@stern.nyu.edu>

### References

Sela, Rebecca J., and Simonoff, Jeffrey S., "RE-EM Trees: A Data Mining Approach for Longitudinal and Clustered Data", *Machine Learning* (2011).

### See Also

[REEMtree.object](#page-12-1)

#### <span id="page-6-0"></span>plot the contract of the contract of the contract of the contract of the contract of the contract of the contract of the contract of the contract of the contract of the contract of the contract of the contract of the contr

### Examples

```
data(simpleREEMdata)
REEMresult<-REEMtree(Y~D+t+X, data=simpleREEMdata, random=~1|ID)
logLik(REEMresult)
```
### plot *Plot the RE-EM tree*

### Description

Plots the regression tree associated with a RE-EM tree.

### Usage

```
## S3 method for class 'REEMtree'
plot(x, text = TRUE, ...)
```
#### Arguments

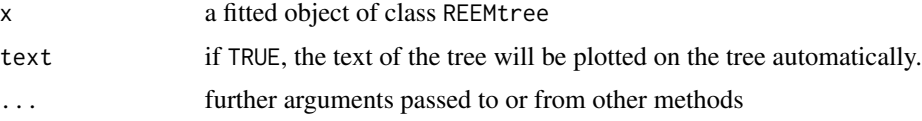

### Value

the coordinates of the nodes are returned as a list, with components x and y.

### Author(s)

Rebecca Sela <rsela@stern.nyu.edu>

#### References

Sela, Rebecca J., and Simonoff, Jeffrey S., "RE-EM Trees: A Data Mining Approach for Longitudinal and Clustered Data", *Machine Learning* (2011).

### See Also

[REEMtree](#page-10-1), [plot.rpart](#page-0-0)

### Examples

```
data(simpleREEMdata)
REEMresult<-REEMtree(Y~D+t+X, data=simpleREEMdata, random=~1|ID)
plot(REEMresult)
```
#### <span id="page-7-0"></span>Description

Returns a vector of predictions from a fitted RE-EM Tree. Predictions are based on the node of the tree in which the new observation would fall and (optionally) an estimated random effect for the observation.

#### Usage

```
## S3 method for class 'REEMtree'
predict(object, newdata, id = NULL,
EstimateRandomEffects = TRUE, ...)
```
#### Arguments

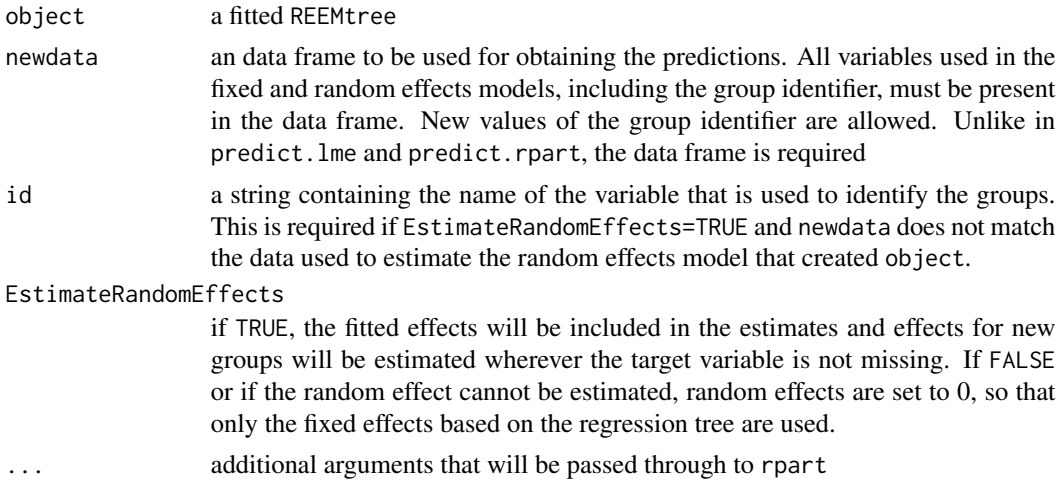

#### Details

If EstimateRandomEffects=TRUE and a group was not used in the original estimation, its random effect must be estimated. If there are no non-missing values of the target variable for this group, then the new effect is set to 0.

If there are non-missing values of the target variable, then the random effect is estimated based on the estimated variance of the errors and variance of the random effects in the fitted model. See Equation 3.2 of Laird and Ware (1982) for the precise relationship.

Important note: In this implementation, estimation of group effects for new groups can be used only with group-specific intercepts are estimated with only one grouping variable.

### Value

a vector containing the predicted values

#### <span id="page-8-0"></span>print the contract of the contract of the contract of the contract of the contract of the contract of the contract of the contract of the contract of the contract of the contract of the contract of the contract of the cont

#### Author(s)

Rebecca Sela <rsela@stern.nyu.edu>

#### References

Sela, Rebecca J., and Simonoff, Jeffrey S., "RE-EM Trees: A Data Mining Approach for Longitudinal Data", *Machine Learning*, 2011; Laird, N. M., and J. H. Ware (1982), "Random-effects models for longitudinal data", *Biometrics* 38: 963-974

#### See Also

[predict.nlme](#page-0-0), [predict.rpart](#page-0-0)

#### Examples

```
data(simpleREEMdata)
REEMresult<-REEMtree(Y~D+t+X, data=simpleREEMdata, random=~1|ID)
predict(REEMresult, simpleREEMdata, EstimateRandomEffects=FALSE)
predict(REEMresult, simpleREEMdata, id=simpleREEMdata$ID, EstimateRandomEffects=TRUE)
# Estimation based on a subset that excludes the last two time series,
# with predictions for all observations
sub <- rep(c(rep(TRUE, 10), rep(FALSE, 2)), 50)
REEMresult<-REEMtree(Y~D+t+X, data=simpleREEMdata, random=~1|ID,
subset=sub)
pred1 <- predict(REEMresult, simpleREEMdata, EstimateRandomEffects=FALSE)
pred2 <- predict(REEMresult, simpleREEMdata, id=simpleREEMdata$ID, EstimateRandomEffects=TRUE)
# Estimation based on a subset that excludes the last five individuals,
# with predictions for all observations
sub <- c(rep(TRUE, 540), rep(FALSE, 60))
REEMresult<-REEMtree(Y~D+t+X, data=simpleREEMdata, random=~1|ID,
subset=sub)
pred3 <- predict(REEMresult, simpleREEMdata, EstimateRandomEffects=FALSE)
pred4 <- predict(REEMresult, simpleREEMdata, id=simpleREEMdata$ID, EstimateRandomEffects=TRUE)
```
print *Print a RE-EM Tree object*

#### Description

This function prints a description of a fitted RE-EM tree object.

#### Usage

```
## S3 method for class 'REEMtree'
print(x, \ldots)
```
#### <span id="page-9-0"></span>**Arguments**

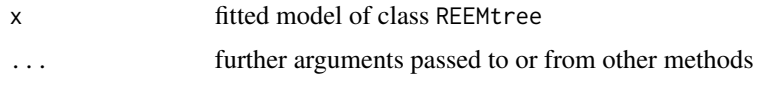

### Details

This function is a method for the generic function print for class REEMtree. It can be invoked by calling print for an object of class REEMtree, or by calling print.REEMtree directly for an object of the corresponding type.

### Side Effects

Prints representations of the regression tree and the random effects model that comprise a RE-EM tree.

### Author(s)

Rebecca Sela <rsela@stern.nyu.edu>

### References

Sela, Rebecca J., and Simonoff, Jeffrey S., "RE-EM Trees: A Data Mining Approach for Longitudinal and Clustered Data", *Machine Learning* (2011).

### See Also

[print.rpart](#page-0-0), [REEMtree.object](#page-12-1)

### Examples

```
data(simpleREEMdata)
REEMresult<-REEMtree(Y~D+t+X, data=simpleREEMdata, random=~1|ID)
print(REEMresult)
```
ranef.REEMtree *Extract the estimated random effects from a RE-EM tree*

### Description

This function extracts the estimated random effects from a fitted RE-EM tree.

#### Usage

```
## S3 method for class 'REEMtree'
ranef(object,...)
```
#### <span id="page-10-0"></span>REEMtree 11

#### **Arguments**

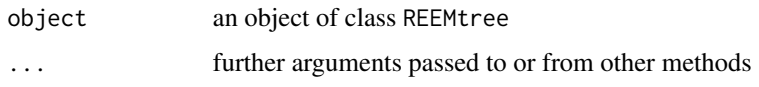

### Value

a vector containing the estimated random effects

#### Author(s)

Rebecca Sela <rsela@stern.nyu.edu>

### References

Sela, Rebecca J., and Simonoff, Jeffrey S., "RE-EM Trees: A Data Mining Approach for Longitudinal and Clustered Data", *Machine Learning* (2011).

#### See Also

[random.effects](#page-0-0), [REEMtree.object](#page-12-1)

#### Examples

```
data(simpleREEMdata)
REEMresult<-REEMtree(Y~D+t+X, data=simpleREEMdata, random=~1|ID)
ranef(REEMresult)
```
<span id="page-10-1"></span>REEMtree *Create a RE-EM tree*

#### Description

Fit a RE-EM tree to data. This estimates a regression tree combined with a linear random effects model.

#### Usage

```
REEMtree(formula, data, random, subset=NULL,
         initialRandomEffects=rep(0,TotalObs),
         ErrorTolerance=0.001, MaxIterations=1000,
         verbose=FALSE, tree.control=rpart.control(),
         cv=TRUE, cpmin = 0.001, no.SE =1,
         lme.control=lmeControl(returnObject=TRUE),
         method="REML", correlation=NULL)
```
### <span id="page-11-0"></span>Arguments

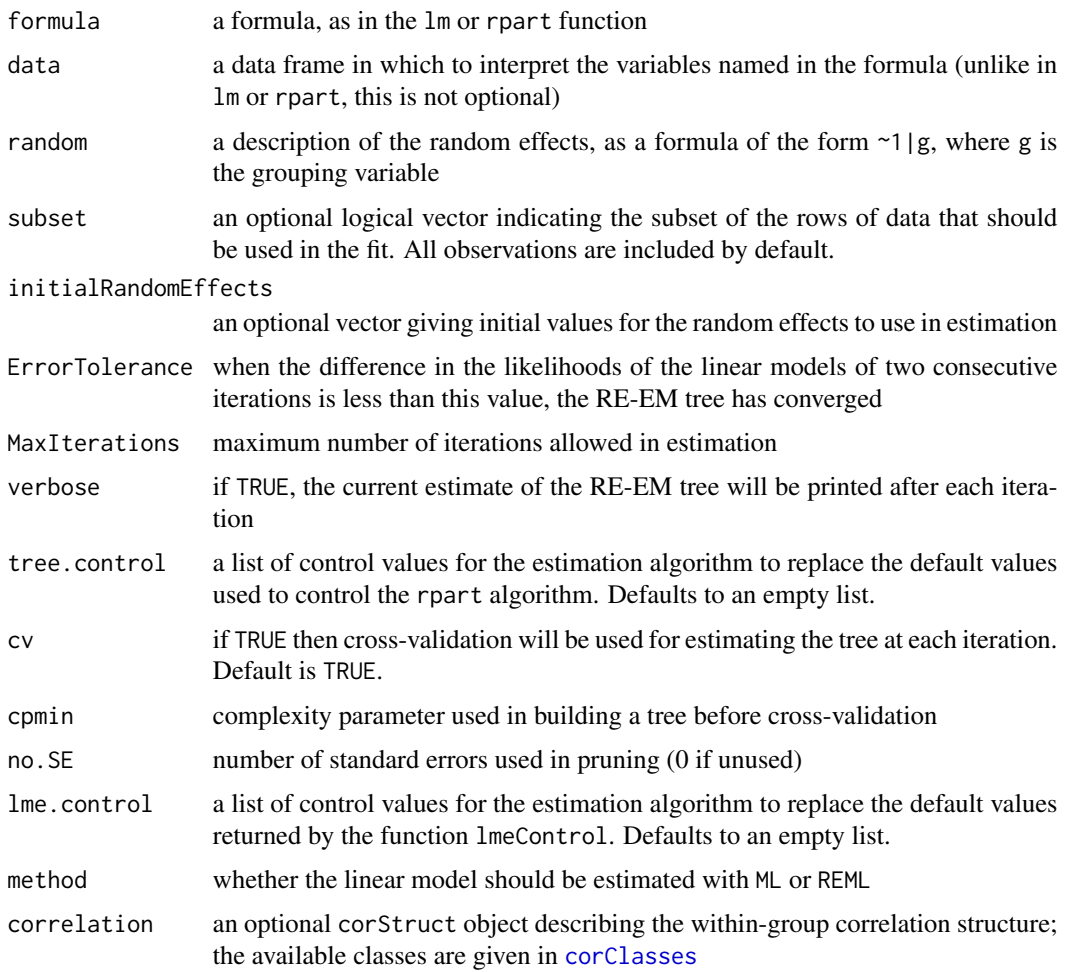

### Value

an object of class REEMtree

## Author(s)

Rebecca Sela <rsela@stern.nyu.edu>

## References

Sela, Rebecca J., and Simonoff, Jeffrey S., "RE-EM Trees: A Data Mining Approach for Longitudinal and Clustered Data", *Machine Learning* (2011).

### See Also

[rpart](#page-0-0), [nlme](#page-0-0), [REEMtree.object](#page-12-1), [corClasses](#page-0-0)

### <span id="page-12-0"></span>REEMtree.object 13

#### Examples

```
data(simpleREEMdata)
REEMresult<-REEMtree(Y~D+t+X, data=simpleREEMdata, random=~1|ID)
# Estimation allowing for autocorrelation
REEMresult<-REEMtree(Y~D+t+X, data=simpleREEMdata, random=~1|ID,
correlation=corAR1())
# Random parameters model for the random effects
REEMresult<-REEMtree(Y~D+t+X, data=simpleREEMdata, random=~1+X|ID)
# Estimation with a subset
sub <- rep(c(rep(TRUE, 10), rep(FALSE, 2)), 50)
REEMresult<-REEMtree(Y~D+t+X, data=simpleREEMdata, random=~1|ID,
subset=sub)
# Dataset from the R library "AER"
data("Grunfeld", package = "AER")
REEMtree(invest ~ value + capital, data=Grunfeld, random=~1|firm)
REEMtree(invest ~ value + capital, data=Grunfeld, random=~1|firm, correlation=corAR1())
REEMtree(invest ~ value + capital, data=Grunfeld, random=~1+year|firm)
REEMtree(invest ~ value + capital, data=Grunfeld, random=~1|firm/year)
```
<span id="page-12-1"></span>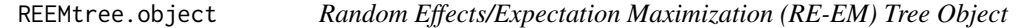

### Description

Object representing a fitted REEMtree.

### Value

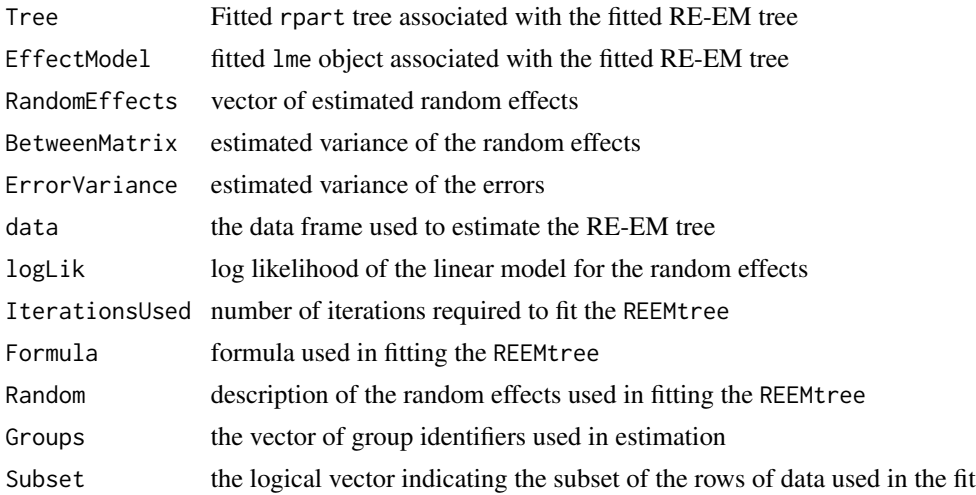

<span id="page-13-0"></span>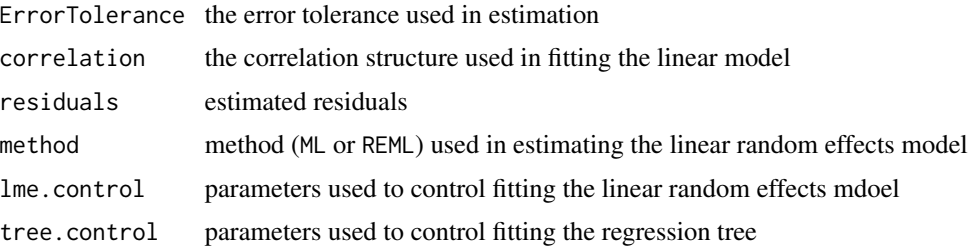

### Author(s)

Rebecca Sela <rsela@stern.nyu.edu>

### References

Sela, Rebecca J., and Simonoff, Jeffrey S., "RE-EM Trees: A Data Mining Approach for Longitudinal and Clustered Data", *Machine Learning* (2011).

#### See Also

[rpart](#page-0-0), [nlme](#page-0-0), [REEMtree](#page-10-1)

### Examples

```
data(simpleREEMdata)
REEMresult<-REEMtree(Y~D+t+X, data=simpleREEMdata, random=~1|ID)
```
residuals.REEMtree *Extract the residuals from a RE-EM tree*

### Description

This function extracts the residuals from the LME object underlying the RE-EM tree. The residuals depend on the fixed effects (from the tree) plus the estimated contributions of the random effects to the fitted values at grouping levels less or equal to the level given.

#### Usage

```
## S3 method for class 'REEMtree'
residuals(object, level, type, asList, ...)
```
### Arguments

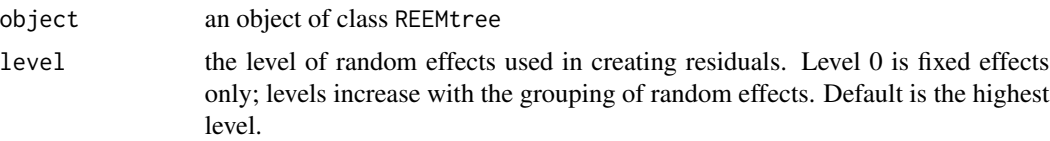

<span id="page-14-0"></span>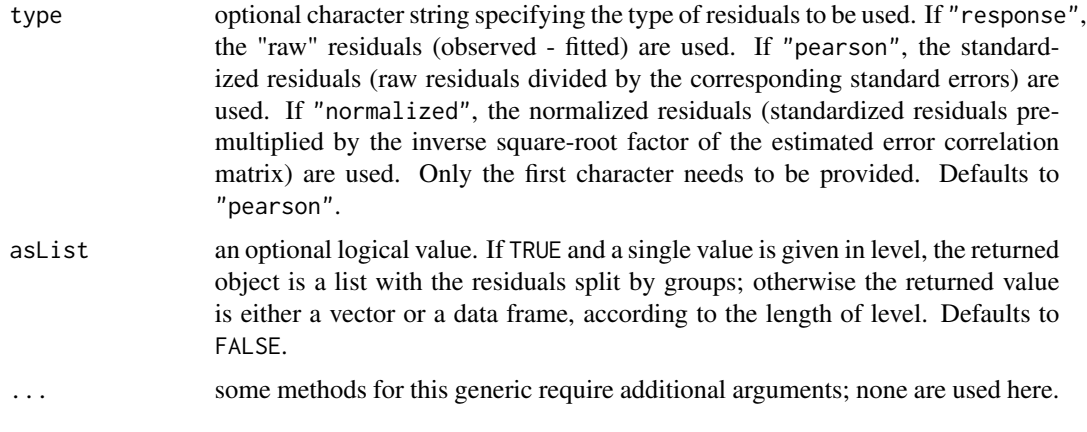

#### Value

If the level is a single value, the result is a vector or list (depending on asList) with the residuals. Otherwise, the result is a data frame with columns given by the residuals at different levels.

#### Author(s)

Rebecca Sela <rsela@stern.nyu.edu>

#### References

Sela, Rebecca J., and Simonoff, Jeffrey S., "RE-EM Trees: A Data Mining Approach for Longitudinal and Clustered Data", *Machine Learning* (2011).

#### See Also

[residuals](#page-0-0), [REEMtree.object](#page-12-1)

#### Examples

```
data(simpleREEMdata)
REEMresult<-REEMtree(Y~D+t+X, data=simpleREEMdata, random=~1|ID)
residuals(REEMresult)
```
simpleREEMdata *Sample Data for RE-EM trees*

#### Description

This data set is consists of a panel of 50 individuals with 12 observations per individual. The data is based on a regression tree with an initial split based on a dummy variable (D) and a second split based on time in the branch where  $D=1$ . The observations include both randomly generated individual-specific effects and observation-specific errors.

## <span id="page-15-0"></span>Format

The data has 600 rows and 5 columns. The columns are:

- Ythe target variable
- ta numeric predictor ("time")
- Da catergorical predictor with two levels, 0 and 1
- IDthe identifier for each individual
- Xanother covariate (which is intentionally unrelated to the target variable)

#### References

Sela, Rebecca J., and Simonoff, Jeffrey S., "RE-EM Trees: A Data Mining Approach for Longitudinal and Clustered Data", *Machine Learning* (2011).

tree *Extract the regression tree associated with a RE-EM tree*

#### Description

Returns the fitted rpart object associated with a REEMtree object.

### Usage

tree(object,...)

#### Arguments

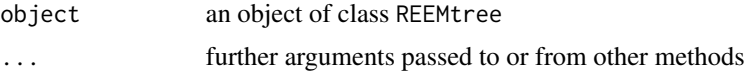

#### Value

the fitted regression tree associated with the REEMtree object

### Author(s)

Rebecca Sela <rsela@stern.nyu.edu>

### References

Sela, Rebecca J., and Simonoff, Jeffrey S., "RE-EM Trees: A Data Mining Approach for Longitudinal and Clustered Data", *Machine Learning* (2011).

### See Also

[rpart.object](#page-0-0), [REEMtree.object](#page-12-1)

tree the transfer of the state of the state of the state of the state of the state of the state of the state of the state of the state of the state of the state of the state of the state of the state of the state of the st

## Examples

```
data(simpleREEMdata)
REEMresult<-REEMtree(Y~D+t+X, data=simpleREEMdata, random=~1|ID)
tree.REEMtree(REEMresult)
tree(REEMresult)
```
# <span id="page-17-0"></span>Index

∗ classes is, [5](#page-4-0) ∗ datasets simpleREEMdata, [15](#page-14-0) ∗ hplot plot, [7](#page-6-0) ∗ htest AutoCorrelationLRtest, [3](#page-2-0) ∗ models AutoCorrelationLRtest, [3](#page-2-0) fitted.REEMtree, [4](#page-3-0) is,  $5$ logLik, [6](#page-5-0) predict, [8](#page-7-0) ranef.REEMtree, [10](#page-9-0) REEMtree, [11](#page-10-0) REEMtree.object, [13](#page-12-0) residuals.REEMtree, [14](#page-13-0) tree, [16](#page-15-0) ∗ print print, [9](#page-8-0) ∗ tree AutoCorrelationLRtest, [3](#page-2-0)  $is, 5$  $is, 5$ logLik, [6](#page-5-0) plot, [7](#page-6-0) predict, [8](#page-7-0) print, [9](#page-8-0) REEMtree, [11](#page-10-0) REEMtree-package, [2](#page-1-0) REEMtree.object, [13](#page-12-0) tree, [16](#page-15-0) AutoCorrelationLRtest, [3](#page-2-0) corClasses, *[3,](#page-2-0) [4](#page-3-0)*, *[12](#page-11-0)* fitted, *[5](#page-4-0)* fitted.REEMtree, [4](#page-3-0)

is, [5](#page-4-0)

logLik, [6](#page-5-0) nlme, *[12](#page-11-0)*, *[14](#page-13-0)* plot, [7](#page-6-0) plot.rpart, *[7](#page-6-0)* predict, [8](#page-7-0) predict.nlme, *[9](#page-8-0)* predict.rpart, *[9](#page-8-0)* print, [9](#page-8-0) print.rpart, *[10](#page-9-0)* random.effects, *[11](#page-10-0)* ranef.REEMtree, [10](#page-9-0) REEMtree, *[7](#page-6-0)*, [11,](#page-10-0) *[14](#page-13-0)* REEMtree-package, [2](#page-1-0) REEMtree.object, *[5,](#page-4-0) [6](#page-5-0)*, *[10](#page-9-0)[–12](#page-11-0)*, [13,](#page-12-0) *[15,](#page-14-0) [16](#page-15-0)* residuals, *[15](#page-14-0)* residuals.REEMtree, [14](#page-13-0) rpart, *[12](#page-11-0)*, *[14](#page-13-0)* rpart.object, *[16](#page-15-0)* simpleREEMdata, [15](#page-14-0) tree, [16](#page-15-0)